## SAP ABAP table CNCCRMPRSAP26025 {Reimbursement Rate:Camp. ID, Prod Cat, Initiative Type, Ctry}

## **\_SAPCND\_CONDINDX**

CLIENT [CLNT (3)]

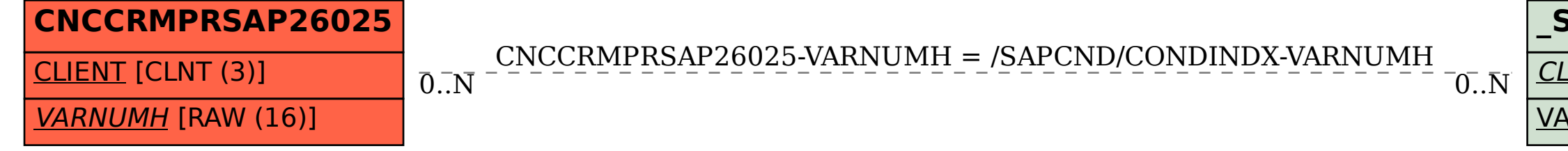

## VARNUMH [RAW (16)]